# **TNAU Weather soft**

#### **Weather Database cum weather analysis software**

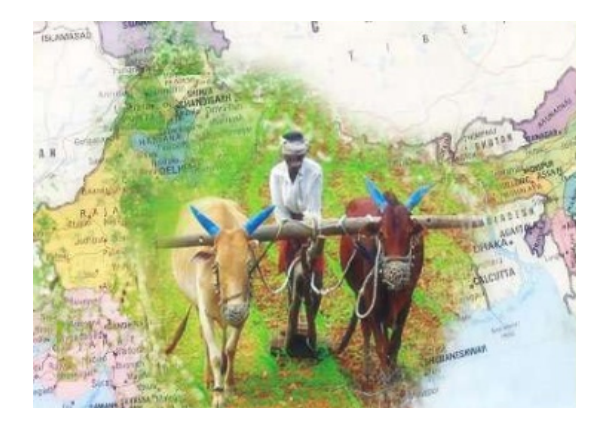

### **Dr. Ga. Dheebakran Ph.D.,**  Assistant Professor (Agronomy) Agro Climate Research Centre Tamil Nadu Agricultural University Coimbatore – 641 003 Email: gadheebakaran@tnau.ac.in Mobile: 9443935107

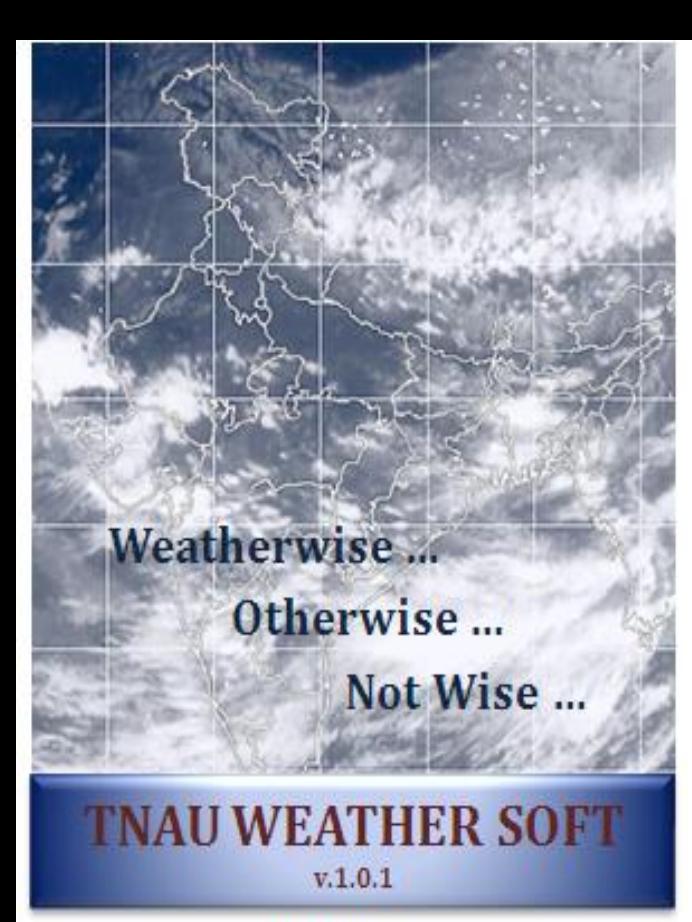

property of **Tamil Nadu Agricultural University** Coimbatore

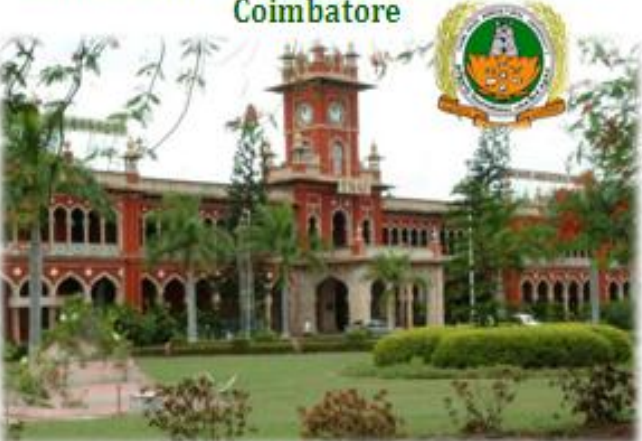

#### **TNAU Weather soft team**

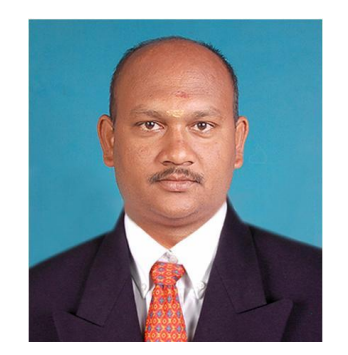

**Dr. Ga. Dheebakaran Ph.D.,**  Assistant Professor (Agronomy) Agro Climate Research Centre TNAU, Coimbatore – 641 003 gadheebakaran@tnau.ac.in 9443935107

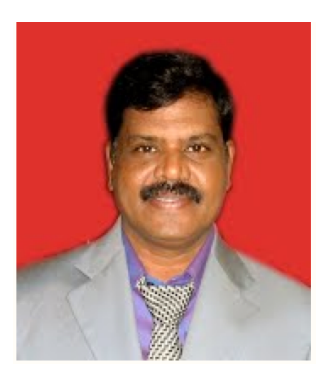

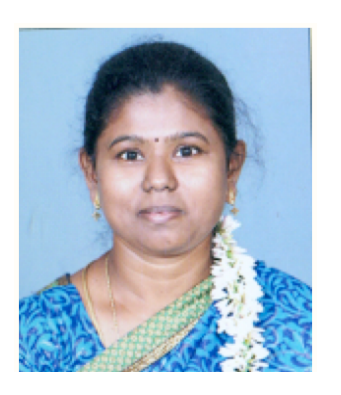

**Dr. S. Paneerselvam Ph.D.,**  Professor and Head Agro Climate Research Centre TNAU, Coimbatore – 641 003 panneer\_selvam43@yahoo.com 09842279351

#### **Dr. S. Kokilavani Ph.D.,**

Asst. Prof. (Agrl. Meteorology) Agro Climate Research Centre TNAU, Coimbatore – 641 003 kokiacrc@gmail.com 9715444242

### **Need of Weather analysing software ....**

- $\triangleright$  Success of an agricultural technology depends on climate
- $\triangleright$  Not only meteorologist & agronomist, all do correlation studies
- $\triangleright$  Multi location ?? & different periods ????
- $\triangleright$  Tired with time consuming repeated calculation
- $\triangleright$  Methods and steps
- $\triangleright$  Struggle with Excel formulas

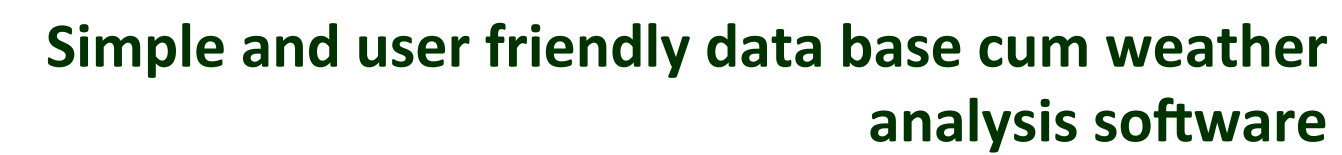

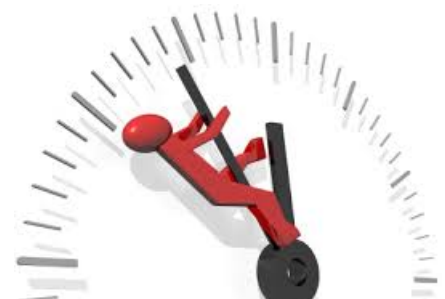

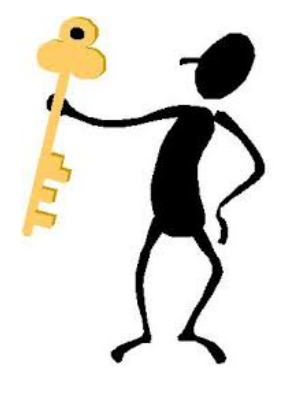

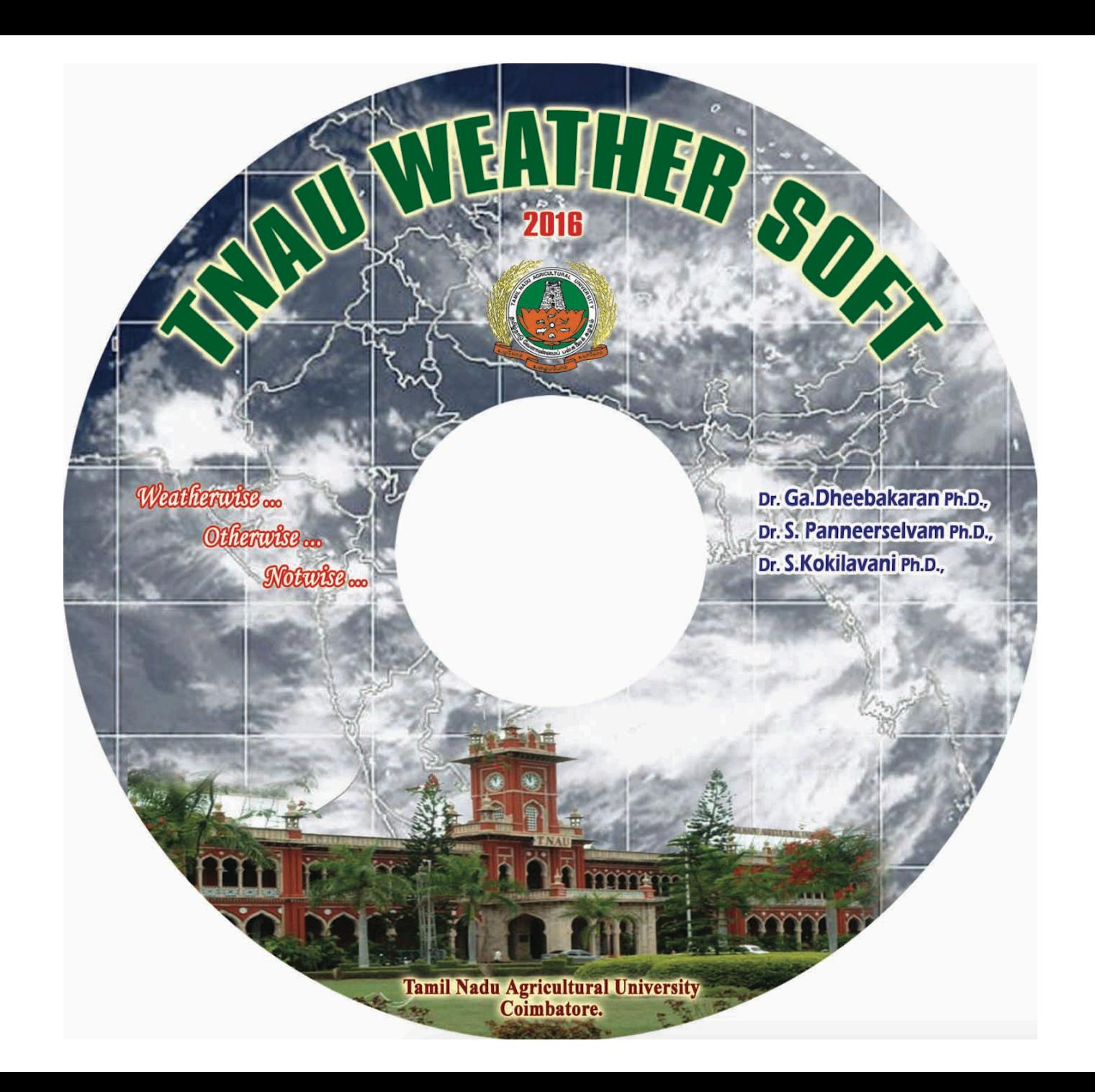

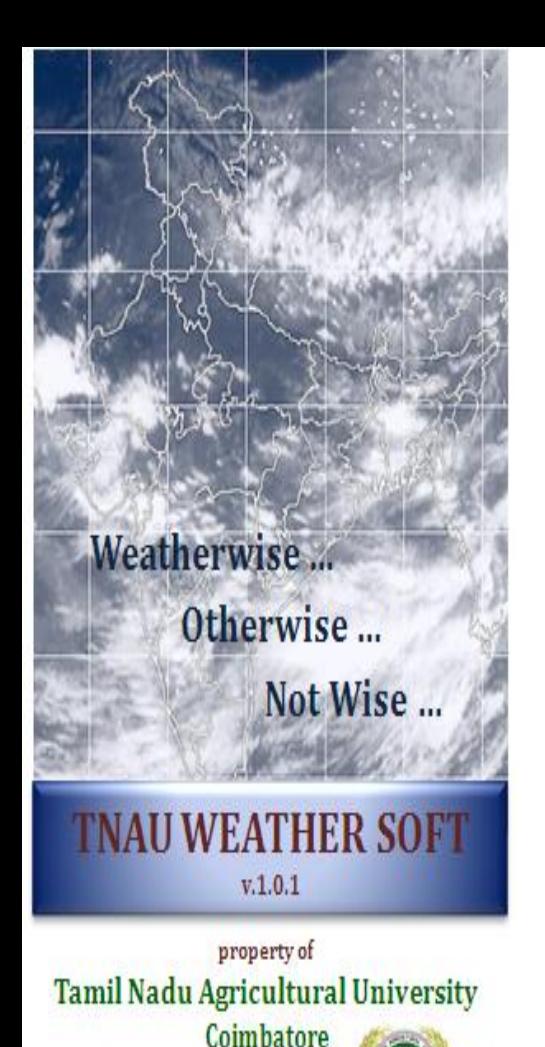

## **TNAU weather soft**

- ❖ VB .Net based, MS Access DB windows application
- ❖ Developed for scientist community.
- ❖ Primarily a weather database management tool
- ❖ Store and retrieve multiple locations data
- ❖ Execute weather data analysis.
- ❖ Very simple and user friendly.
- ❖ Basic Windows working knowledge is enough

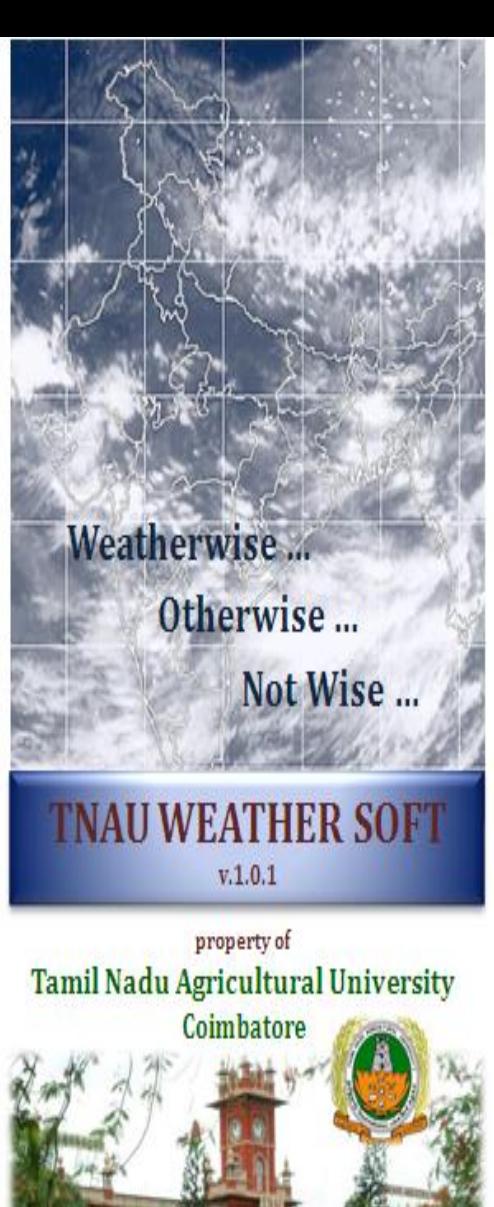

### **Modules of TNAU weather soft**

- View & work with huge data (even for 100 years)
- Create new station and work with your own data.
- Simply import & export as excel format.
- Direct manual entry in DB is also possible.
- Check for error, missing values and list out.
- Fill and merge missing values from nearest grid.
- Work with any specific range of available data
- No fixed format for excel except **date** format
- Any parameter any column can be imported

Cont…

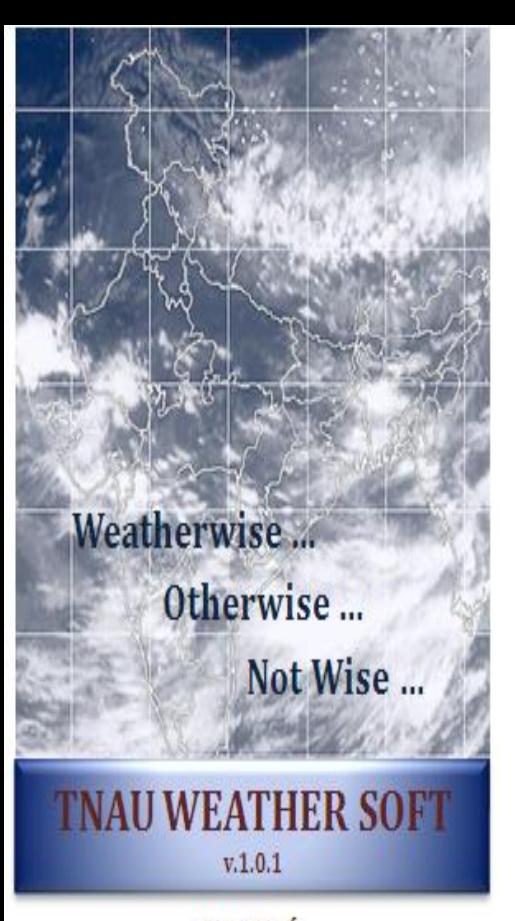

### **Modules of TNAU weather soft**

- ◆ Once daily data imported, it automatically calculate std weekly, monthly & yearly values.
- ❖ Daily, standard weekly, monthly & annual mean values for any given period.
- ❖ Mean for any individual or all Parameter
- ❖ List out date-wise extreme events.

property of Tamil Nadu Agricultural University Coimbatore

- ◆ Degree to decimal  $10.2567 = 10 15' 16''$
- ❖ Possibility of rainfall occurrence in particular day
- $\div$  Initial and conditional probability (any value)
- v GDD and Heat units

### **TNAU Weather soft - Master page** Create New station / open existing - Station ID

圍

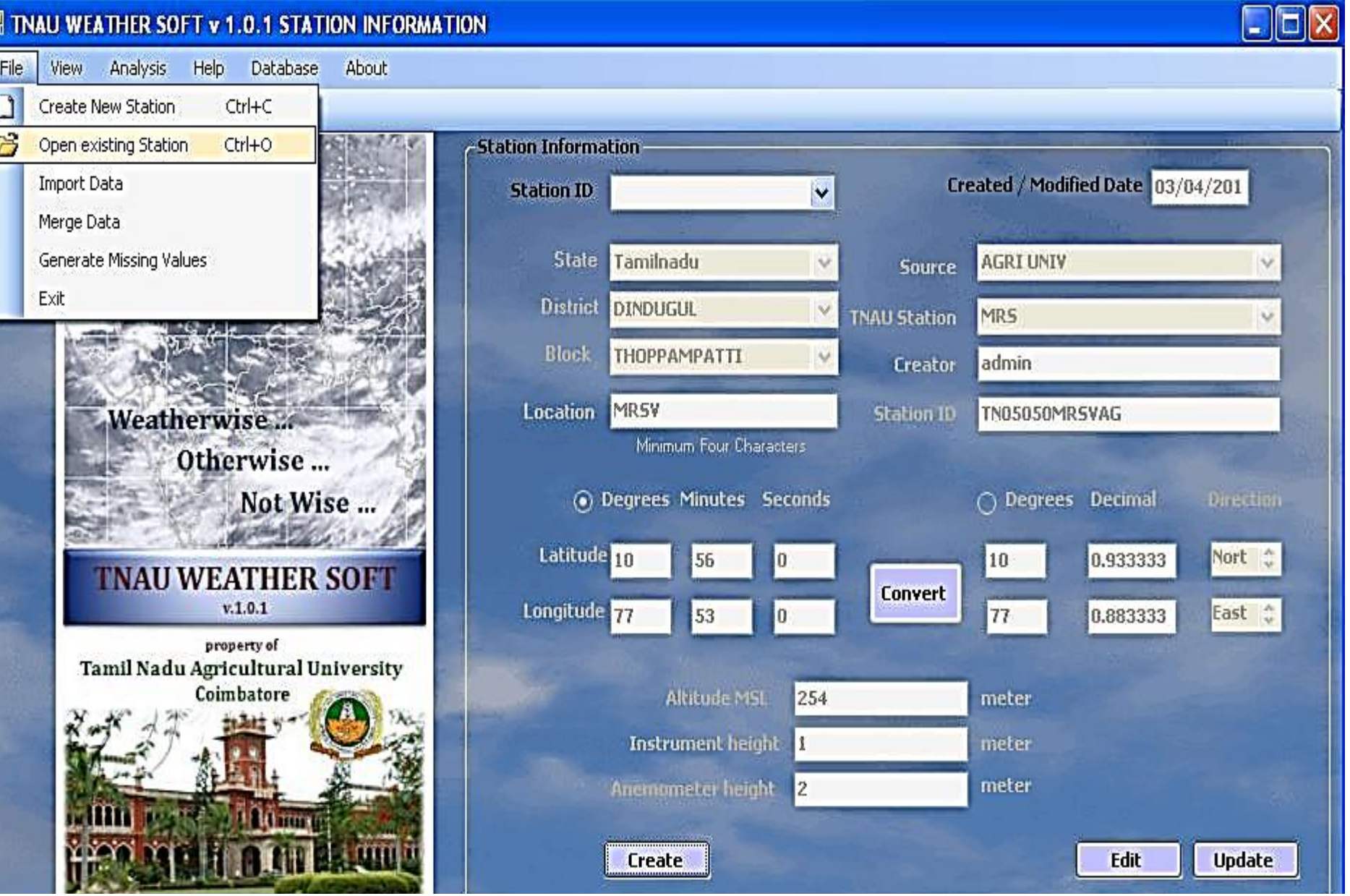

# **Importing data from Excel**

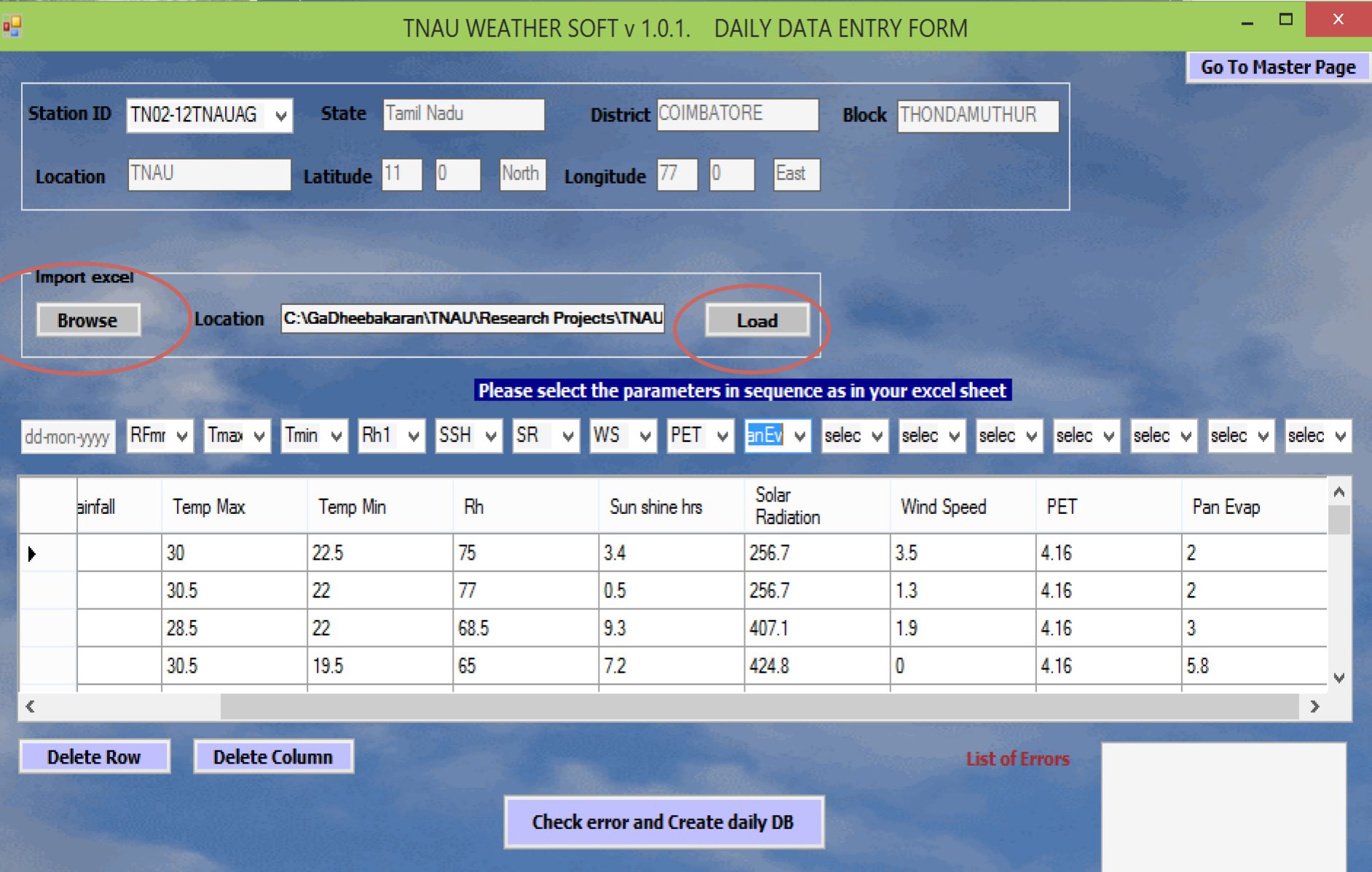

### **Importing data from Excel and Error checking (Repeated dates, Spl Characters, alphabets etc)**

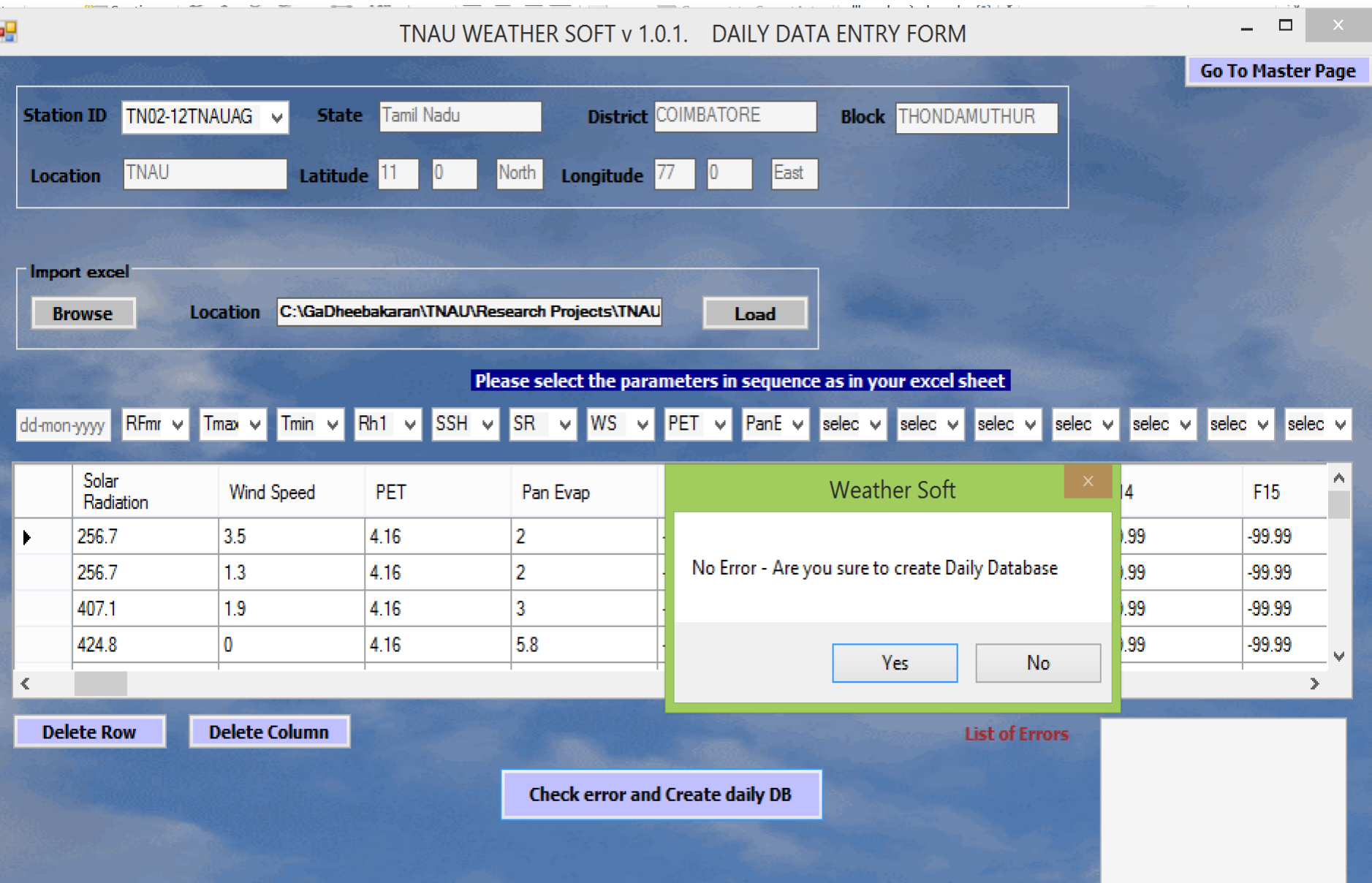

## **Database creation**

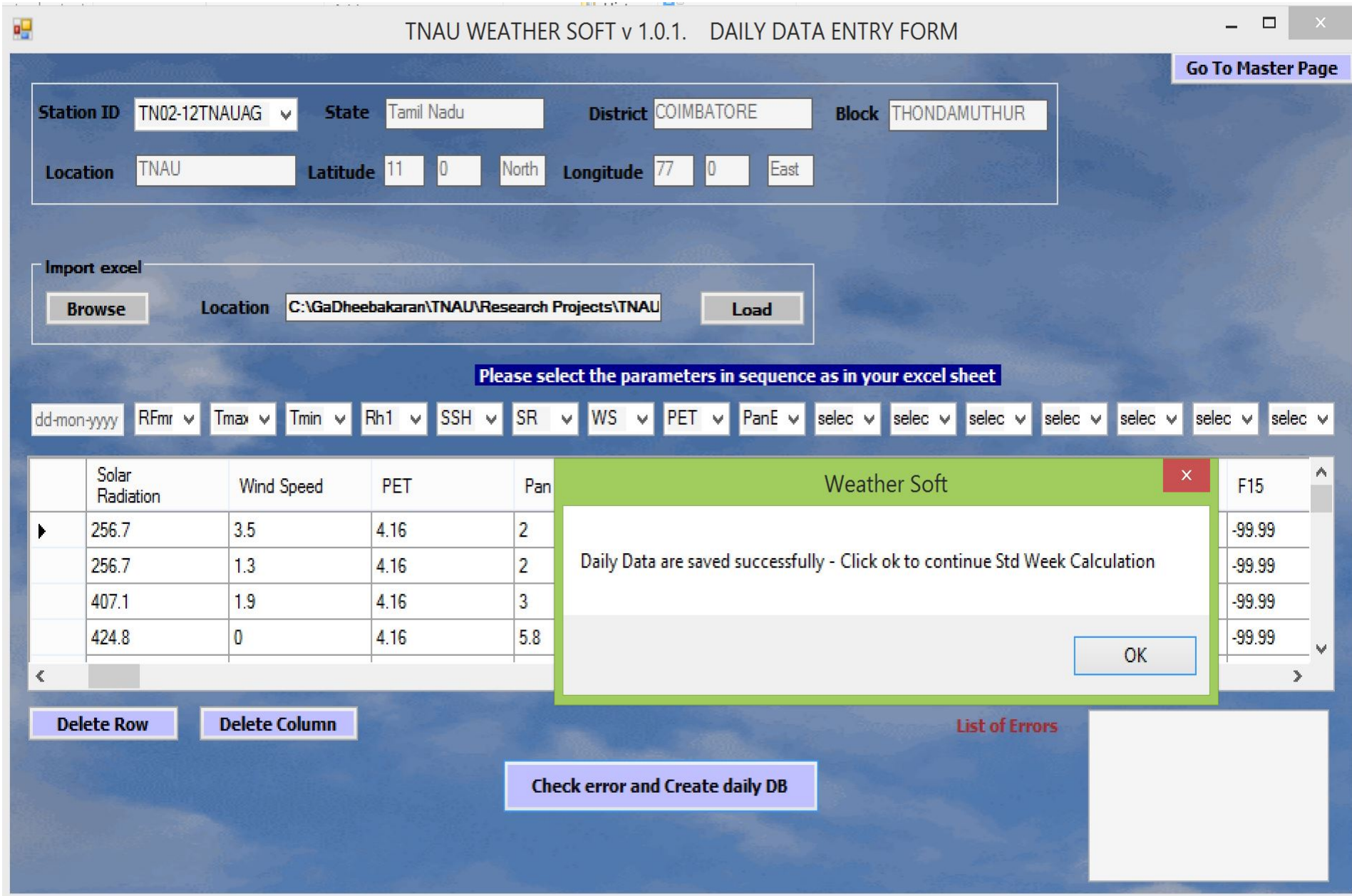

#### Database - Automatically calculate weekly, monthly & yearly data

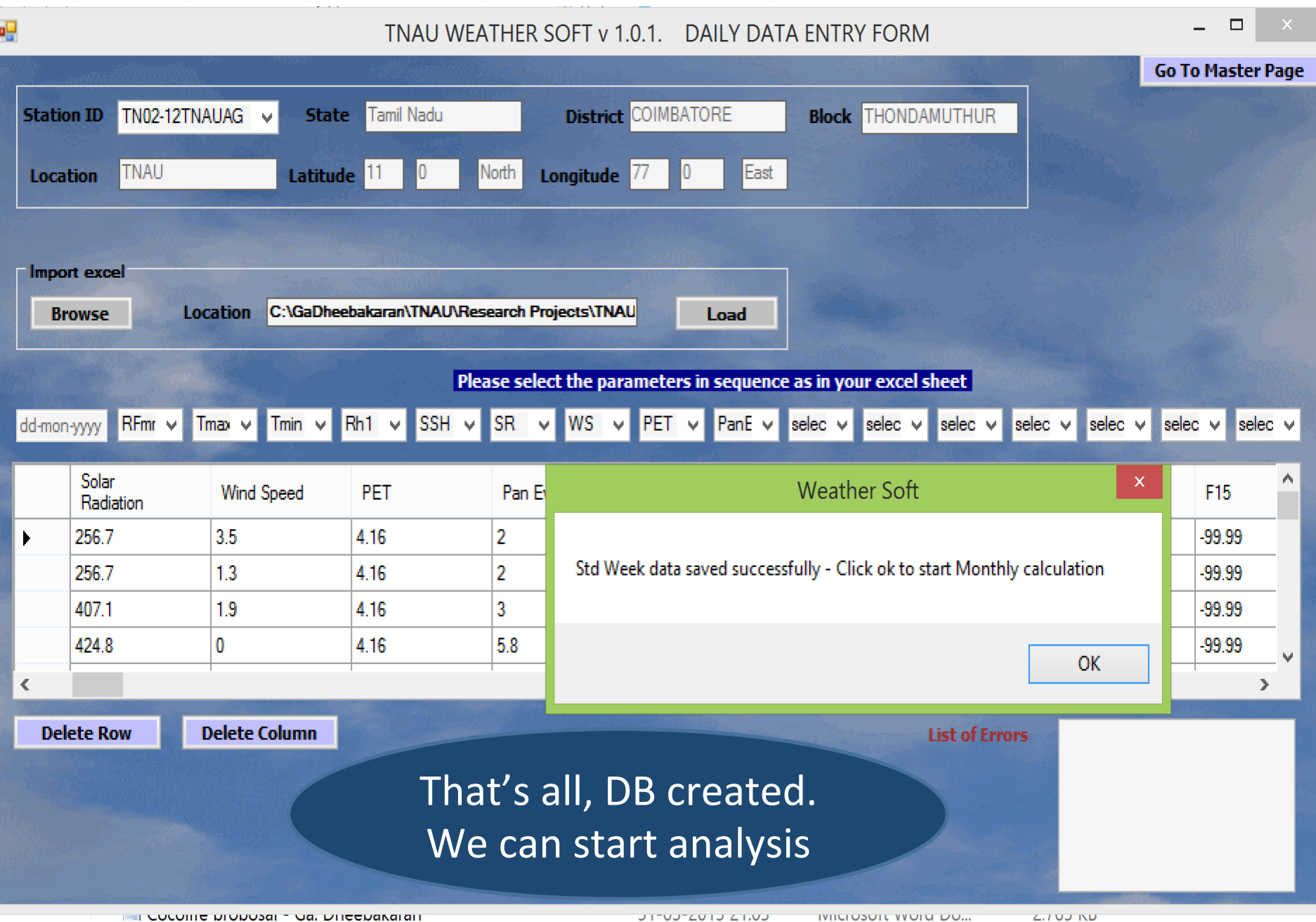

## **Merging data of one station to others**

### • Opportunity to fill blank values from nearby grid

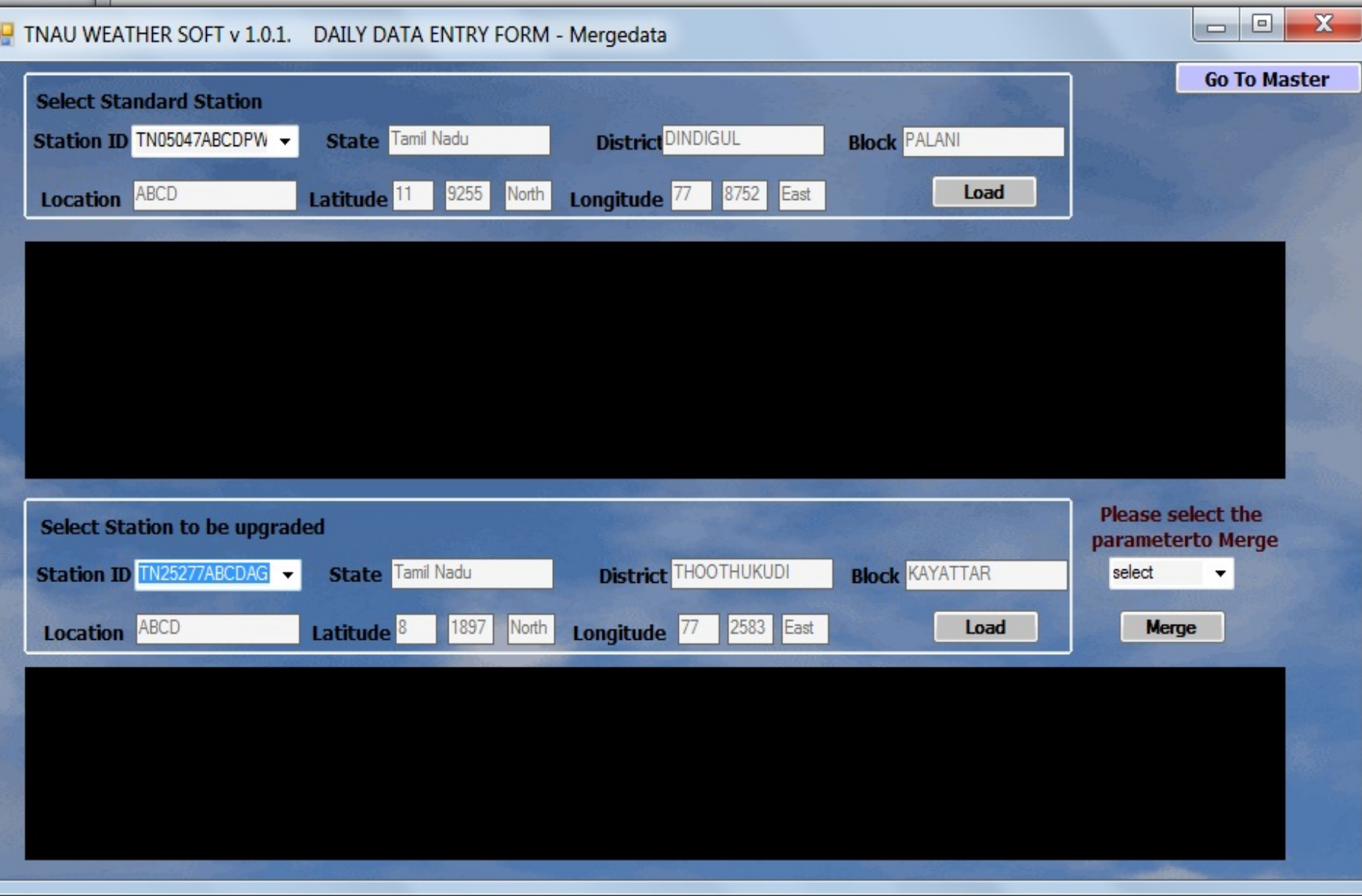

# Analysis – Yearly /Std weekly /monthly Mean

![](_page_13_Figure_1.jpeg)

#### **Maximum minimum values calculations**

- Calculate maximum or minimum values of a particular month
- Calculate between any range of period

m

![](_page_14_Picture_24.jpeg)

![](_page_15_Figure_0.jpeg)

## **Rainfall Occurrence**

- Calculate how many times rainfall occurred on a day / multiple days
- Give number of rainfall events and percentage

![](_page_16_Picture_24.jpeg)

### **Rainfall Occurrence**

1951

**Nov-01** 

to

to

2009

**Nov-30** 

3  $\overline{4}$ 

 $\overline{\mathbf{5}}$ 

 $6<sup>1</sup>$ 

**YEAR** 

**DAY** 

**FROM** 

**FROM** 

![](_page_17_Picture_73.jpeg)

- Calculate number of rainy days during the period
- Useful to asses shift in rainy days

• Useful in calculating pre monsoon sowing week

![](_page_17_Picture_74.jpeg)

### **Initial probability**

![](_page_18_Picture_39.jpeg)

![](_page_19_Picture_16.jpeg)

### **Conditional probability**

![](_page_20_Picture_47.jpeg)

#### **Conditional probability**

**(Z** value inserted in data base itself)

![](_page_21_Picture_20.jpeg)

#### **HEAT UNITS - GDD, HTU, PTU**

![](_page_22_Picture_27.jpeg)

#### **HEAT UNITS - GDD, HTU, PTU**

![](_page_23_Picture_4.jpeg)

![](_page_24_Picture_0.jpeg)

property of Tamil Nadu Agricultural University Coimbatore

![](_page_24_Picture_2.jpeg)

![](_page_24_Picture_3.jpeg)

![](_page_24_Picture_4.jpeg)

### **Dr. Ga. Dheebakaran Ph.D.,**